**http://membres-liglab.imag.fr/donsez/cours**

### Ingénierie des Conteneurs(de Composants)

#### Didier Donsez

#### Université Joseph Fourier – Grenoble 1

#### PolyTech' Grenoble - LIG / Adèle

Prenom.Nom@imag.frFirstname.Lastname@ieee.org

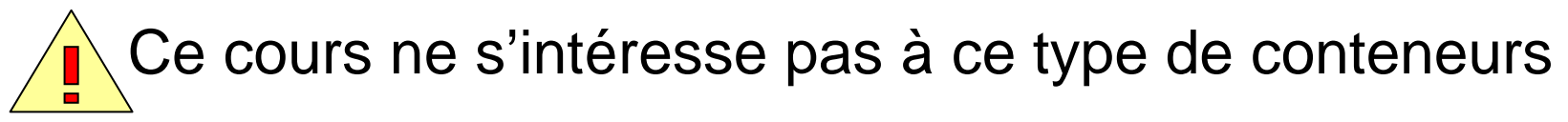

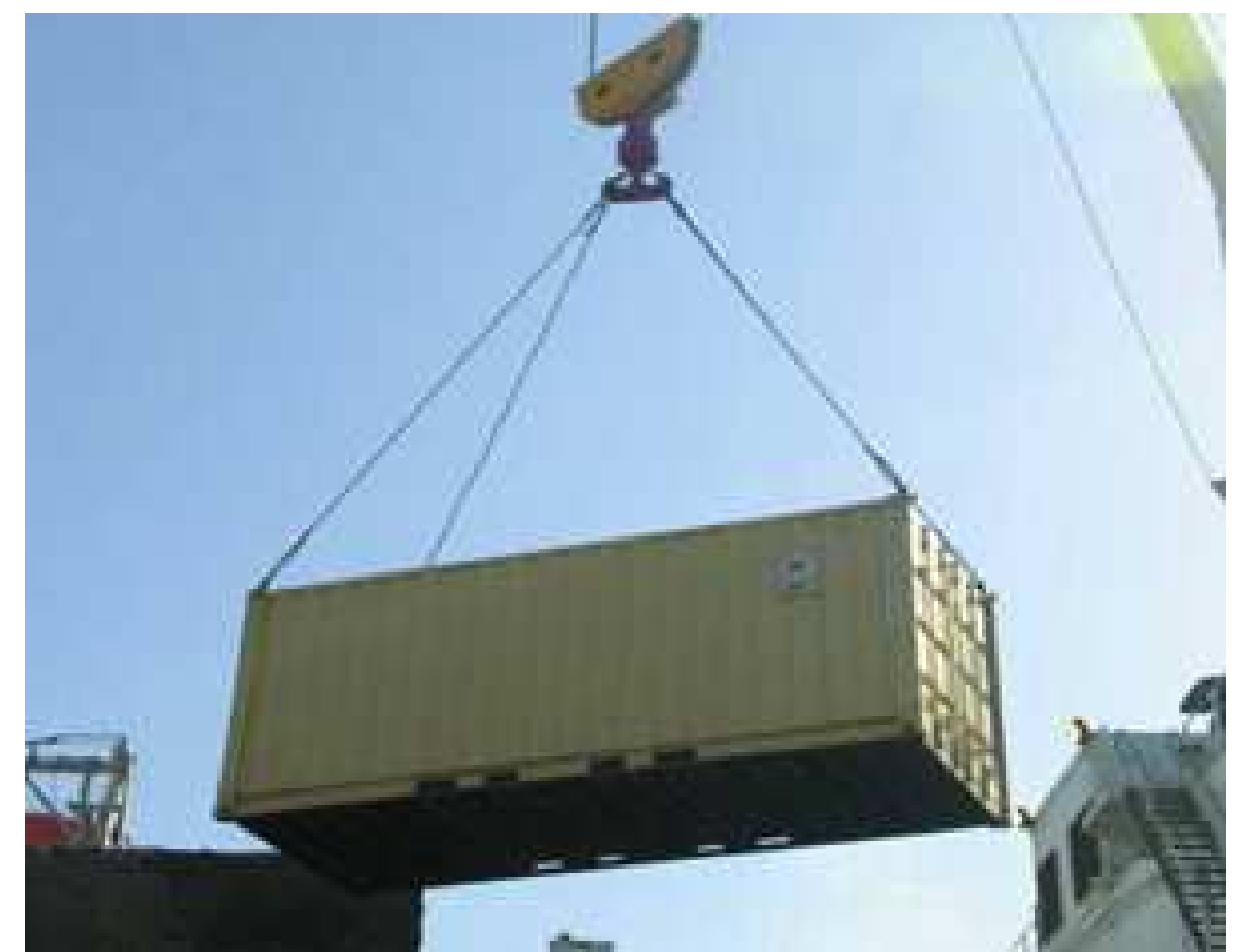

#### **Sommaire**

- $\overline{\mathbb{R}}$ Rappel sur les composants
- $\sim$ Metadonnées
- **Temps de génération**  $\mathcal{C}^{\mathcal{A}}$ 
	- Compilation, Déploiement, Chargement, Exécution
- $\mathcal{L}^{\mathcal{L}}$  Compromis de conception
	- **Performance, flexibilité, optimisation**
- $\mathcal{L}_{\mathrm{max}}$ **Techniques** 
	- Réflexion  $\blacksquare$ 
		- Proxy dynamiques
	- **BEADER EXECUTE:** Génération de bytecode/IL  $\blacksquare$ 
		- ASM, BCEL, Jabyce, .NET System.Reflect
	- Génération de sources
		- Velocity/NVelocity, Jelly, XSLT
	- Mixin
		- Julia, Julias
	- **BEAD Manipulation d'AST** ■
		- APT, Spoon, CodeDom
	- Injecteur d'aspects
		- AspectJ, AspectWerz, Guice
- $\mathbb{R}^n$  Projets de conteneurs
	- PicoConteneur,HK2, ...  $\blacksquare$

ra

#### Rappel sur les modèles de composants

- П Comment coopère un composant
	- П Ce que fournit le composant (entrées)
		- composantes, interfaces, opérations, propriétés
	- **Ce qu'utilise le composant** П (dépendances)
		- composition et références aux autres composants
	- **n** modes de communication des connecteurs (synchrone, asynchrone, flots, …)
- H Propriétés configurables du composant
- П Contraintes techniques (QoS)
	- П middleware : placement, sécurité, transaction
	- **imate finternes : cycle de vie, persistance** П
	- **implantations : OS, bibliothèques,** п version

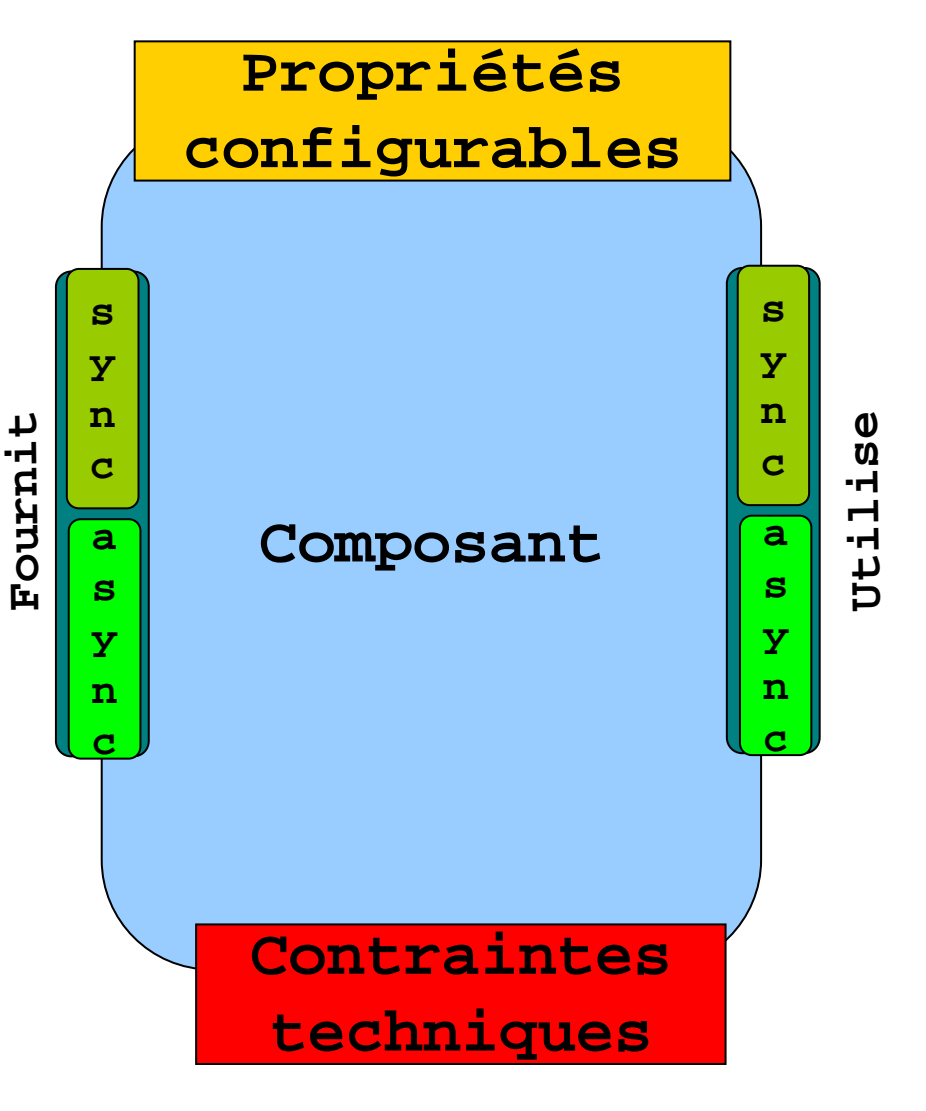

#### Rappel sur les modèles de composants

#### ■ Conteneur

- П ■ encapsulation d'un composant (et ses composantes)
- П prise en charge (masque) les services systèmes
	- ▉ nommage, sécurité, transaction, persistance ...
- П **Prise en charge partielle des connecteurs** 
	- П **invocations et événements**
- П techniquement par interposition (ou délégation)
- Structures d'accueil
	- П espace d'exécution des conteneurs et des composants
	- П médiateur entre les conteneurs et les services systèmes
	- П des + comme le téléchargement de code (navigateur)

 $\mathbb{R}^3$ 

#### Rappel sur les modèles de composants

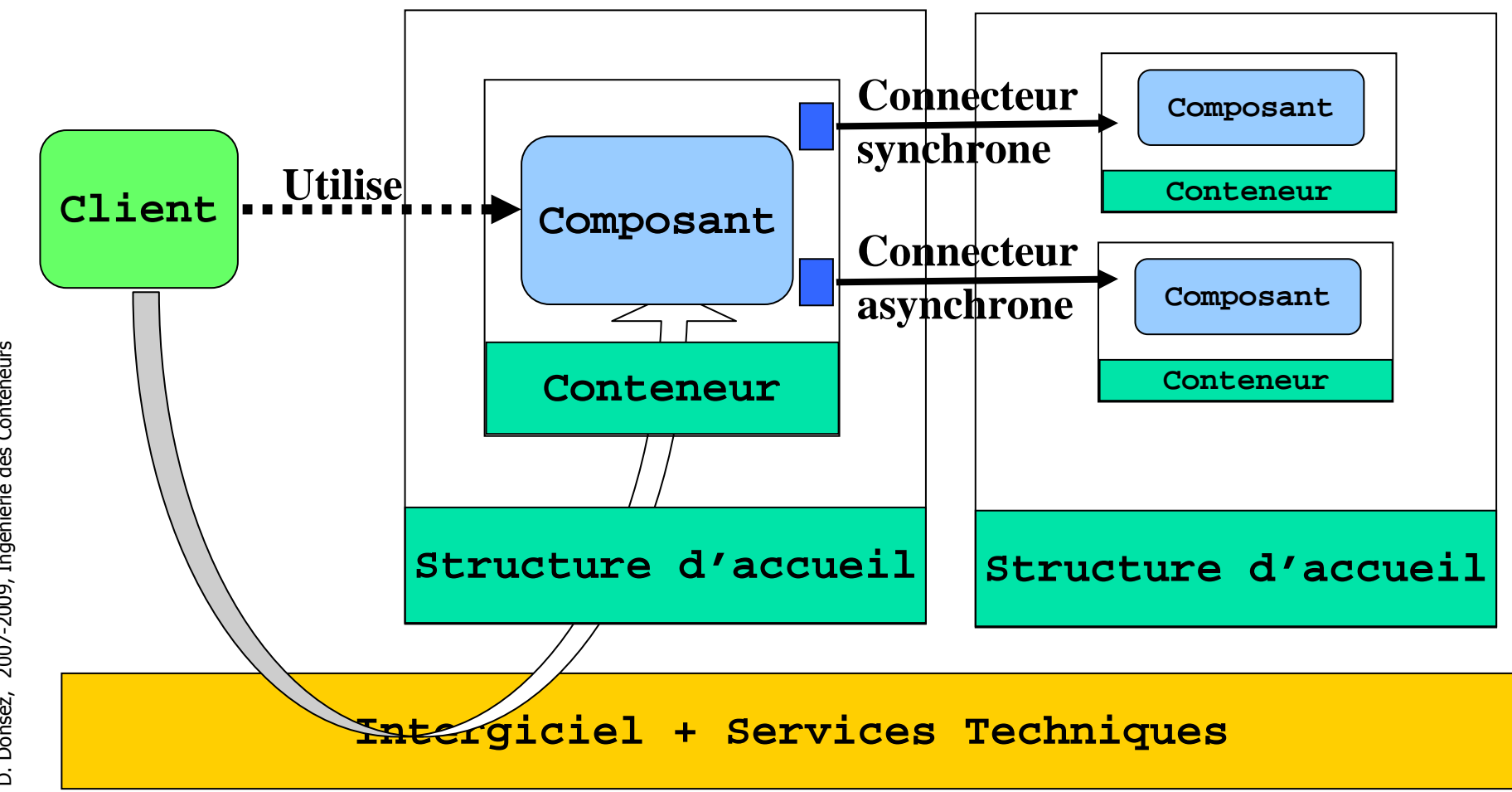

#### Rappel sur la programmation générative

- П Some definitions (taken from Generative Programming Wiki)
	- П The goal of generative programming is to **replace manual** search, adaptation, and assembly of components with the **automatic generation** of needed components on demand [from the call for papers of GP2002 at ICSR7].
	- П The goal of generative and component-based software engineering is to **increase the productivity, quality, and time-to-market** in software development thanks to the deployment of both standard componentry and production automation. One important paradigm shift implied here is to build software systems from standard componentry rather than "**reinventing the wheel**" each time. …. . Generative and component-based software engineering seeks to integrate domain engineering approaches, component-based approaches, and generative approaches. [fromGCSE working group page]
	- П Generative programming is a software engineering paradigm based on **modeling software families** such that, given a particular requirements specification, a highly customized and optimized intermediate or end-product can be automatically manufactured on demand from elementary, **reusable implementation** components by means of configuration knowledge. [from the GenerativeProgrammingBook]

#### Lectures

- Krzysztof Czarnecki, Ulrich W. Eisenecker: Generative Programming Methods, Tools, and Applications. Pub. Addison Wesley, 2000, ISBN 0201309777, http://www.generativeprogramming.org/
- Don Batory: The Road to Utopia: A Future for Generative Programming. International Seminar on Domain-Specific Program Generation, Dagstuhl Castle, Germany, March 23-28, 2003, LNCS 3016, pp 1-17
- Code Generation Network http://www.codegeneration.net/
- Generative Programming Wiki
	- $\mathbf{r}$ http://www.program-transformation.org/Transform/GenerativeProgrammingWiki

#### Rappel sur la programmation générative

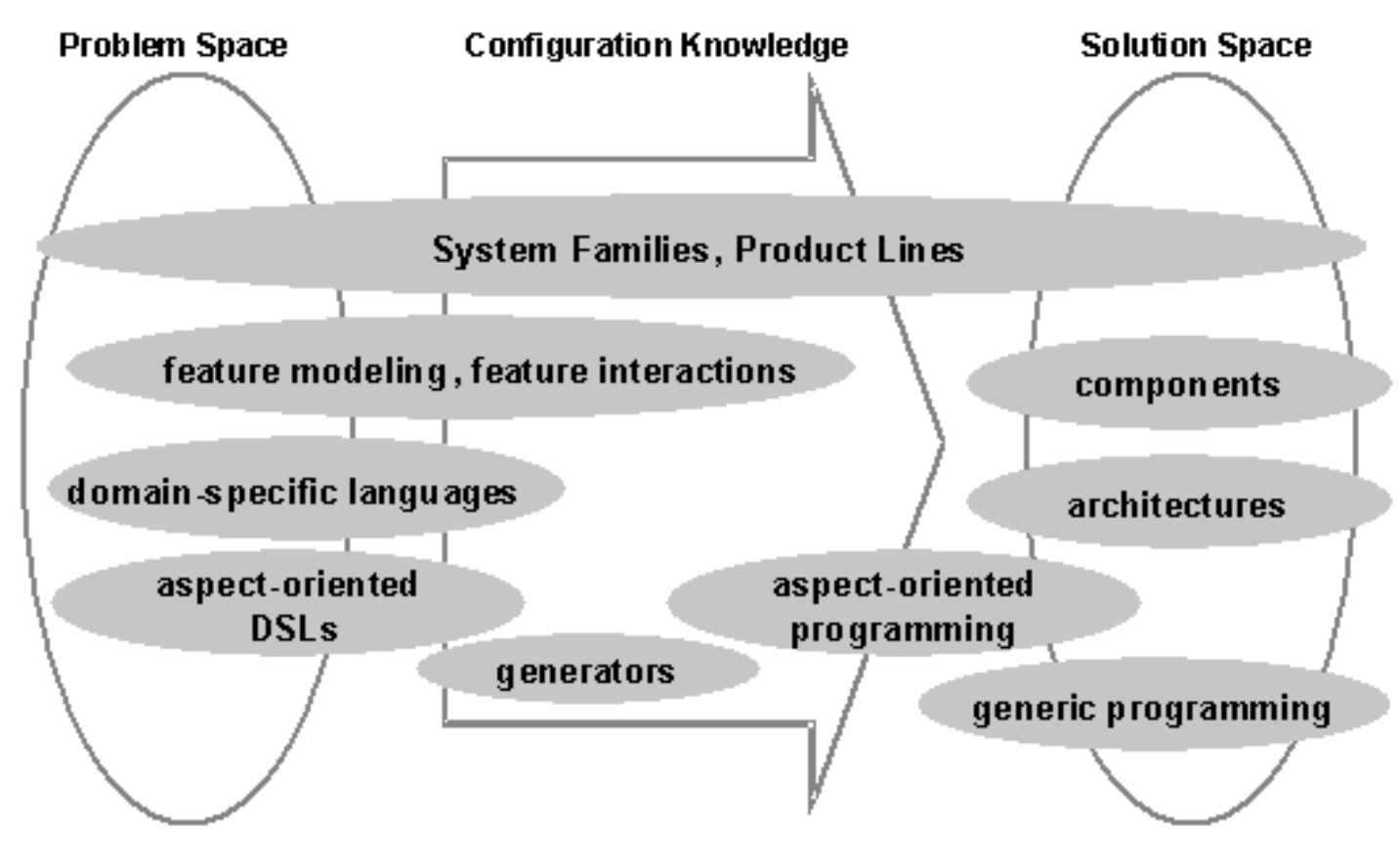

From [Czarnecki & Eisenecker]

### Méta-données

- $\overline{\phantom{a}}$ **Nécessité de décrire et configurer le composant** 
	- ▛ Interfaces requises et fournis, propriétés, …
	- ▛ Liaisons entre sous-composants
- k. ■ Réuni vs Séparé des sources
	- Format XML
		- externe, indépendance au langage, validation structurelle/valeur (XML schema), modulaire (namespace), expressions régulières pour un sous-ensemble de classes (\*\*/Test\*)
		- Cohérence description  $\leftrightarrow$  implémentation (requière des plugins)<br>ttribute .NET .XDocLot .Appotations .Java 5 .Macro CPP
	- $\blacksquare$  Attributs .NET, XDocLet, Annotations Java 5, Macro CPP, …
		- validation pour le compilateur du langage de l'implémentation du  $(\cdot)$ composant (moins de risque d'erreur)
			- $\blacktriangleright$  validation structurelle (Spoon/Aval), annotation classe par classe
	- Remarque: c'est une tendance lourde !
		- **Dianument Deanger les 2** Dianger les 2
			- POJO, close-source, COTS, *legacy software*, …

(c) D. Donsez, 2007-2009, Ingénierie des Conteneur ra

ц

### Méta-données

- $\overline{\phantom{a}}$ **Nodèles ayant migrer vers les annotations** 
	- EJB 2 → EJB3<br>■ Spring → Sprin
	- Spring → Spring/Tiger<br>■ Fractal ADL → Fraclet
	- Fractal ADL  $\rightarrow$  Fraclet<br>http://fractal.objectweb.org/tutorn
		- http://fractal.objectweb.org/tutorials/fraclet/fracletannotation.html
		- http://fractal.objectweb.org/tutorials/fraclet/index.html
- $\overline{\phantom{a}}$  Modèles faisant coexister les annotations et les descriptions XML
	- EJB3, Web Beans (JSR 299), …
- $\mathcal{L}_{\text{max}}$  Autres modèles utilisant les annotations
	- MBean, JAXB, JAXR, SIPServlet …
- $\sim$ **Généralement conversion XML**  $\leftarrow$  **> Annotations**

#### Méta-donnéesExercice avec ArchJava

- $\overline{\phantom{a}}$  Donnez un ensemble des annotations Java 5 qui permettraient de décrire un composant ArchJava (Java5)
- $\overline{\phantom{a}}$ **Rappel sur ArchJava**

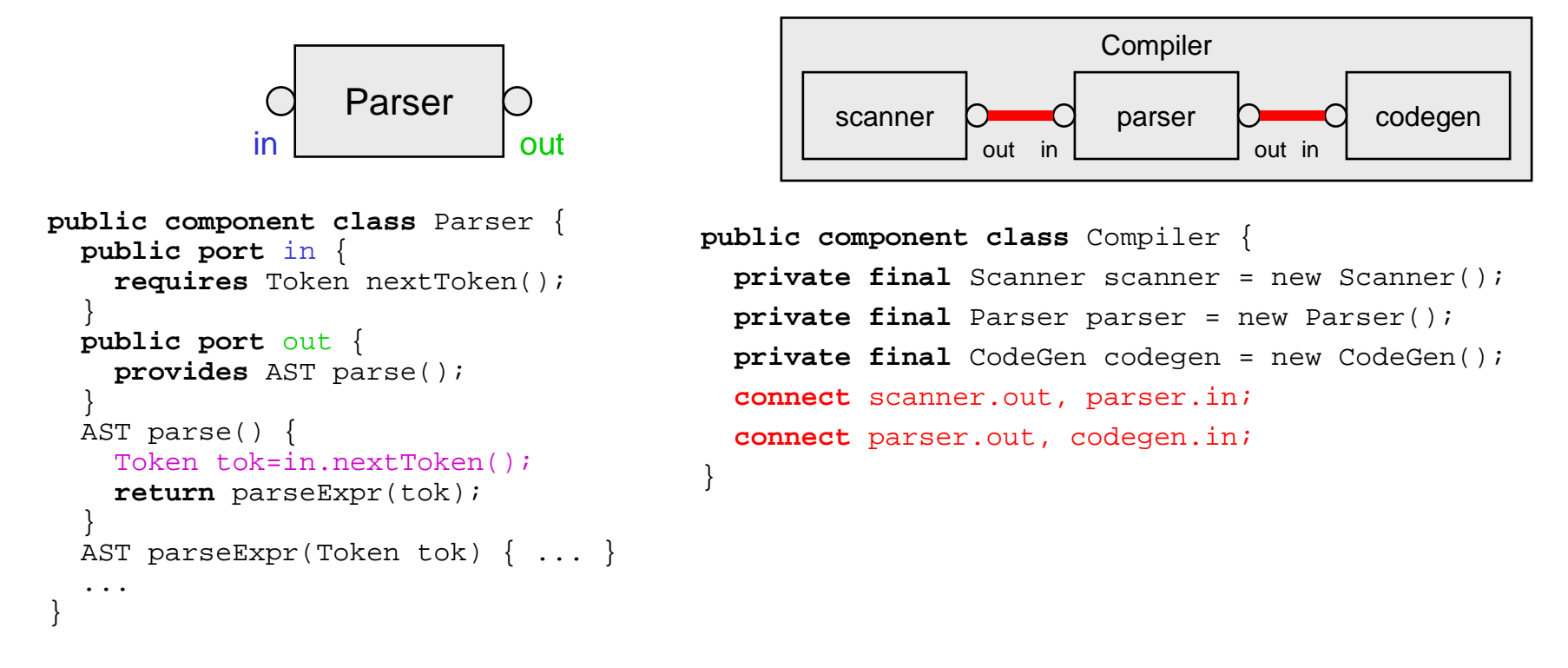

```
26/04/2010
```
#### Méta-données

#### Réponse à l'exercice avec ArchJava

- H Annotations
	- @Component (@Port[] ports, @Connect[] connections)
	- $\mathbf{r}$ @Instance(String id)
	- П @Port(String id)
	- П @Requires(String portId)
	- П @Provides(String portId)
	- П @Connect(String instance1Id, String port1Id, String instance2Id, String port2Id)

#### П **Composants**

```
@Component(
ports={@Port("in"), @Port("out")})public class Parser {
 @Requires("in")
Requires_In in;
 @Provides("out")AST parse() {
Token tok=in.nextToken();return parseExpr(tok);}AST parseExpr(Token tok) { ... }
  ...@Component(connections={@Connect("scanner","out", "parser","in"),
@Connect("parser", "out", "codegen", "in")})
public class Compiler {
                                           @Instance("scanner")private final Scanner s = new Scanner();@Instanceprivate final Parser parser = new Parser();@Instanceprivate final CodeGen codegen = new CodeGen();
```
}

Meme exercice avec des Doclets …

}

# Aval (Spoon project)

#### http://spoon.gforge.inria.fr/AVal/Main

- F **EXTENDIE FIGURE 12 CONCRO EXTENDED TE ANNET ATT CONCRO TE ATT ATT CONCRO EXTENDING THE CONCRO EXTERNMENT CONCRO**<br> **EXTENDING IN ADDED**
- F provides a set of basic validation rules, as well as means to definemore domain-specific ones.
- × Structural validation
	- **AValTarget : the annotation concerns a element : CtClass, CtMethod,** ш CtField, CtAnnotation, …
	- ▉ @Inside
	- П @Prohibits
	- **@Requires**  $\blacksquare$
	- $\blacksquare$ @Type
- **Nalue validation** 
	- **.** @Matches : value must match a regular expression П
	- $\blacksquare$ @RefersTo : references <sup>a</sup>
	- ٠ @Unique : value must be unique in all the analysed sources
	- ▉ @URLValue : value must match a URL format
- Run as
	- Ant task, Eclipse plugin П

Donsez, 2007-2009, Ingénierie des Conteneurs (c) D. Donsez, 2007-2009, Ingénierie des Conteneurs  $\overline{C}$ 

#### AvalSimple Example

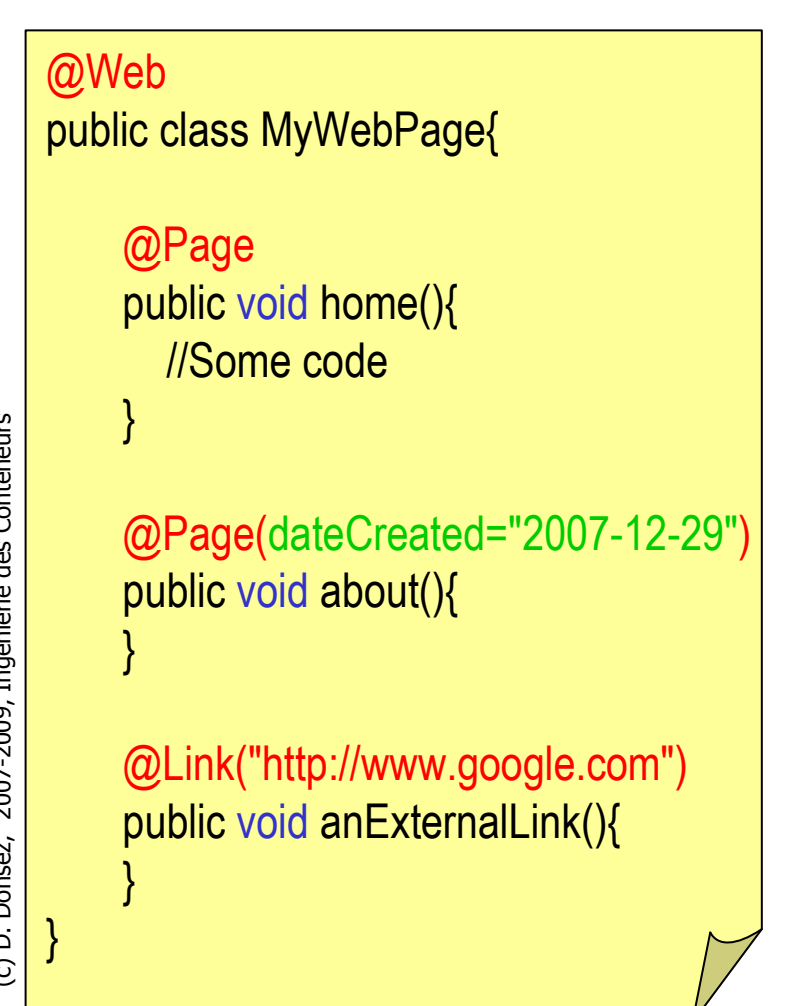

@AValTarget(CtClass.class)public @interface Web{}

@AValTarget(CtMethod.class)@Inside(Web.class)@Prohibits(Link.class)@Type(void.class)public @interface Page {@Matches("[\\d]{4}-[\\d]{2}-[\\d]{2}") String dateCreated() default "";

@AValTarget(CtMethod.class)@Inside(Web.class)@Type(void.class)public @interface Link {@URLValueString value();

}

}

#### AvalSimple Example

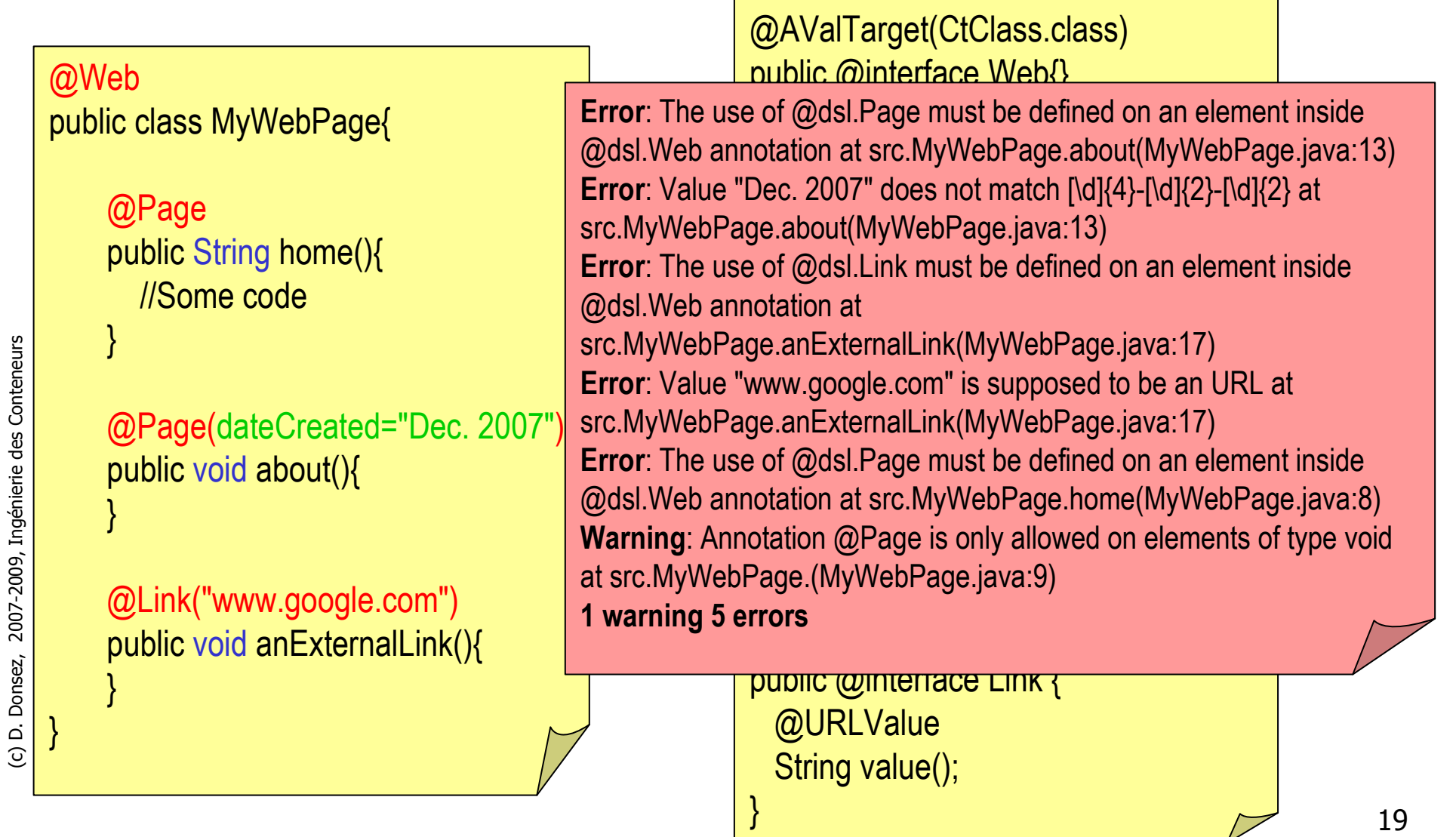

#### Exercice Aval

#### ■ Annoter les annotations ArchJava 5 avec les annotations Aval

# Temps de génération

- **Compilation** 
	- П La génération est réalisée
- Assemblage
- $\mathcal{L}_{\mathcal{A}}$ Déploiement
- $\mathcal{L}_{\mathcal{A}}$ Chargement
- Exécution

ra

## Compromis de conception

- **Optimisation & Performance** 
	- П **Deration invocation & memory footprint & GC**

- $\mathcal{L}^{\text{max}}$  Flexibilité
	- П Reconfiguration à chaud (dynamique)
	- П **DETT vs static (ie stop, rebuild the container, restart)**

## Techniques de construction

- $\overline{\phantom{a}}$  Réflexion
	- **Proxy dynamiques**
- $\overline{\phantom{a}}$ **BEDECITE:** Génération de sources
	- Velocity/NVelocity, Jelly, XSLT
- $\mathcal{L}_{\mathcal{A}}$  Génération de bytecode/IL
	- **ASM, BCEL, Jabyce, CGLib** (http://cglib.sourceforge.net/) .NET System.Reflect
- Mixin
	- Julia, Julias
- $\overline{\phantom{a}}$  Manipulation d'AST
	- APT, Spoon, CodeDom
- Tisseurs (weavers) d'aspects k.
	- AspectJ, AspectWerz, Guice

### Réflexion

- F Langages reflexifs (Smalltalk, Java, C#, C++, JavaScript …)
	- ▉ Représentation du programme
		- Méthodes, champs, annotations, instructions …
	- Capacité du programme à <sup>s</sup>'introspecter (w/o le modifier) ▉
- × Compile time
	- Sert à l'exploration du code en vue de générer des sourcesП
		- comme rmic, java2wsdl …
- F Execution time
	- **Proxy dynamiques** П
		- لمن coût du boxing/unboxing lors des invocations

#### coût de la réflexion

- **Lors qu'elle est utilisée au runtime** П
- **Impossible de l'utiliser dans certains environnements (JavaCard, J2ME, ...)** ▉ car la représentation du programme est coûteuse en mémoire

n.

## Génération de sources (texte)

- F. Langages de patron (template)
	- XSLT, Velocity/NVelocity, Eclipse CodeGen JET, Jelly …

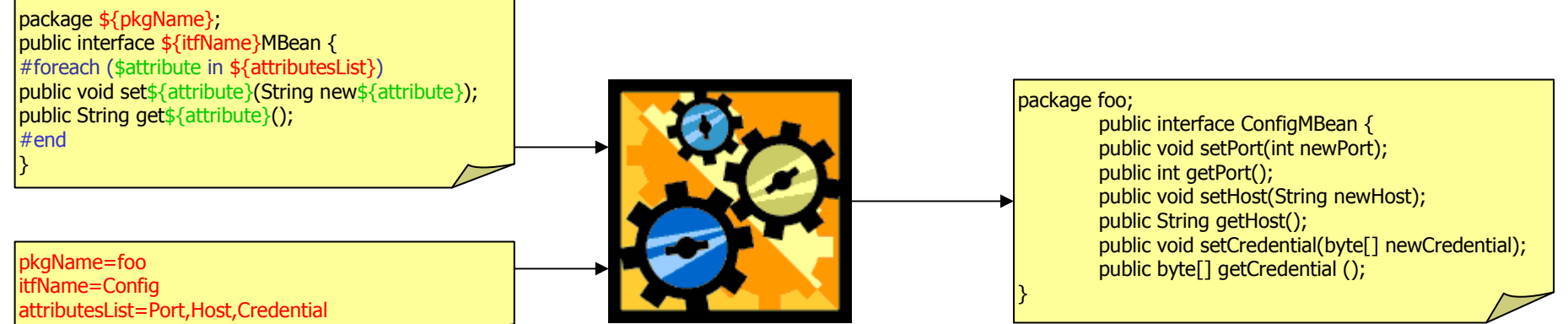

#### ease to learn

 $\overline{\phantom{a}}$ 

17

#### $\ddot{\mathbf{s}}$  hard to debug and maintain

- Non modular
- ▛ templates can not be validated by an off-the-shelf compiler/IDE
- **templates can be validated only when all generations cases are** ▛ tested !!

# Velocity (Apache)

- F Langage de templates (VTL)
	- ▉ Syntaxe proche des macros CPP
		- Macros #set, #foreach() ... #end, #if () ...#elseif () ...#else ...#end, #include(...), #parse(...)
		- Variables \$var ou \${var}
- $\mathcal{L}_{\mathcal{A}}$ Usage

 $\mathfrak{r}$ 

- $\textcolor{red}{\bullet}$  Initialement défini par la génération de pages Web ш
- Utilisé aussi pour la génération de conteneurs, build (Makefile, Ant, Maven) des projets ▉ projets, …
- ×  $\blacksquare$  Exemple VTL

```
// generated at $date

package ${pkgName};public interface ${itfName}MBean {#foreach ($attribute in ${attributesList})
   /** setter for the attribute ${attribute} */ 
  public void set${attribute}(String new${attribute});
   /** getter for the attribute ${attribute} */ 
  public String get${attribute}();#end
/** reset all the attributes */ 
  public void reset();
```
public static void main(String [] args) {Velocity.init();VelocityContext vc = new VelocityContext(); vc.put("date", new Date());vc.put("itfName", "Config"); …Template template = Velocity.getTemplate(args[0]);OutputStreamWriter osw <sup>=</sup> new StringWriter(System.out);template.merge(vc, osw);}

27

Ant task, maven plugin, …

## **Jelly**

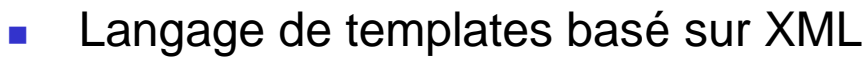

- П Similaire aux JSPs
- **namical modulaire (namespace)** П
- П extensible (taglib)
- п langage d'expression (jxel)
- $\mathcal{L}_{\mathcal{A}}$ Exemple Jelly

<j:jelly ...<sup>&</sup>gt;

</j:jelly>

// generated at \${date} package \${pkgName};public interface \${itfName}MBean { <j:forEach items="\${attributesList}" var="attribue">/\*\* setter for the attribute \${attribute} \*/ public void set\${attribute}(String new\${attribute}); /\*\* getter for the attribute \${attribute} \*/ public String get\${attribute}();</j:forEach> /\*\* reset all the attributes \*/ public void reset(); }

OutputStream output = new FileOutputStream("ConfigMBean.java");JellyContext context = new JellyContext(); context.setVariable("pkgName","foo");context.setVariable("itfName","Config");Vector  $v = new Vector()$ ; v.add("Port");v.add("Host"); context.setVariable("attributesList", v);XMLOutput xmlOutput <sup>=</sup> XMLOutput.createXMLOutput(output);context.runScript("src/container/"+template), xmlOutput);xmlOutput.flush();

(c) D. Donsez, 2007-2009, Ingénierie des Conteneurs (c) D. Donsez, 2007-2009, Ingénierie des Conteneurs

## XSLT

- Transformation de XML vers XML ou texte
- $^{\circ}$  $\odot$  Adapté quand génération de métadonnées XML , o  $\bullet$  Très verbeux
	- П ■ Maintenance non aisée, ...

# XSLT Code Generation Example

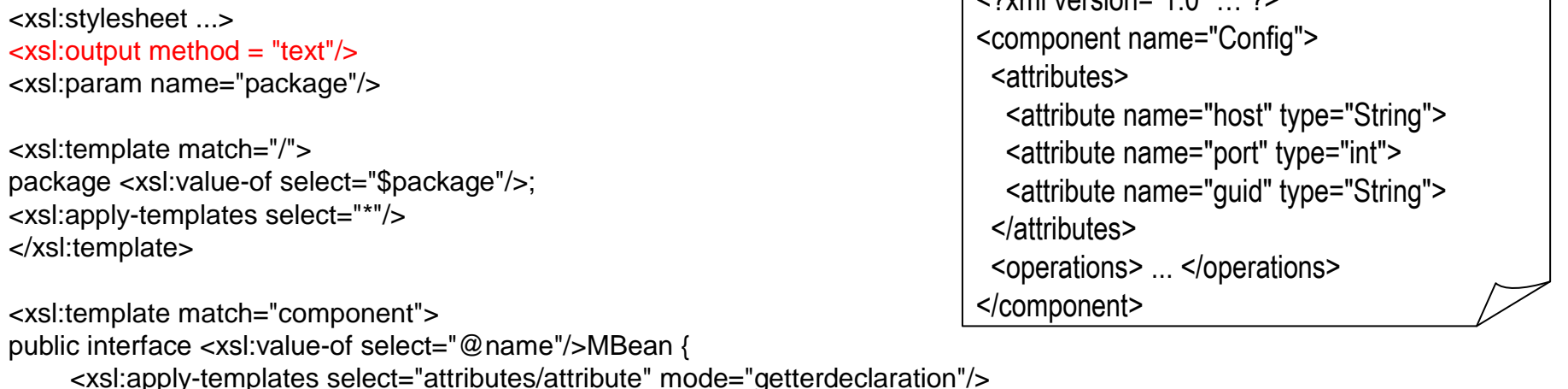

 $\sim$  2xml version="1.0"

<xsl:apply-templates select="attributes/attribute" mode="getterdeclaration"/> <xsl:apply-templates select="attributes/attribute" mode="setterdeclaration"/>MBeanInfo getMBeanInfo();

}</xsl:template>

</xsl:stylesheet>

```
<xsl:template match="attributes/attribute" mode="getterdeclaration">
<xsl:variable name="capName" select="java:GenerationUtility.capitalize(@name)"/>public <xsl:value-of select="@type"/> get<xsl:value-of select="$capName"/>();
</xsl:template><xsl:template match="attributes/attribute" mode="setterdeclaration">
<xsl:variable name="capName" select="java:GenerationUtility.capitalize(@name)"/>public void set<xsl:value-of select="$capName"/>(
<xsl:value-of select="@type"/> new<xsl:value-of select="$capName"/>Value);
</xsl:template>
<xsl:template match="*"></xsl:template>
```
 $\overline{\phantom{0}}$ 

# DVSL (Declarative Velocity Style Language)

#### http://velocity.apache.org/dvsl/devel/

- F Velocity stylesheets similar to XLST templates
	- Document control and selection is based on XPath. ▉
	- П and with conventional Velocity syntax
- Ċ. Advantages versus XSLT:
	- ш Less verbose
- **Limitations versus XSLT:** 
	- ▉ namespaces, conditionnal template, result validation, …
- × Example

#### **#match("component")**

// generated at \${context.date} package \${context.pkgName};public interface \${attrib.name}MBean {\$context.applyTemplates()/\*\* reset all the attributes \*/ public void reset();

#### }**#end**

#### **#match("attributes/attribute")**

/\*\* setter for the attribute \${attrib.name} \*/

public void set\${attrib.name}(String new\${attrib.name});

/\*\* getter for the attribute \${attrib.name} \*/

public \${attrib.type} get\${attrib.name}();

#### **#end**

<?xml version="1.0" … ?> <component name="Config"><attributes> <attribute name="host" type="String"><attribute name="port" type="int"> <attribute name="guid" type="String"></attributes> <operations> ... </operations></component>

# Eclipse JET (Java Emitter Templates)

#### P. **Burgeric Template Engine**

- × ■ JSP-like syntax (EL, …)
- × ■ EMF eCore model

```
<%@ jet package="translated" imports="java.util.*,my.comp.*" class="ComponentClass" %><% Hashtable model = (Hashtable) argument;%>
<% String pkgName = (String) model.get("pkgName");%>
<% Component component = (Component) model.get("Component");%>package <%=pkgName%>;
public class <%=component.getName()%>MBean {<% Attribute attributes[] = component.getAttributes(); for (int i=0;i < attributes.length; ++i){Attribute attribute = attributes[i]; 
 %>
<%=attribute.getType()%> get<%=attribute.getName().toLowerCase()%>();
void set<%=attribute.getName().toLowerCase()%>(<%=attribute.getType()%> newValue);
 <%}
%>}
```
26/04/2010

## Génération de bytecode/IL

- F. Bytecode or LI manipulations
- **Pros and Cons** 
	- fits well « on-the-fly » class manipulation
		- **Load time generation**
	- $\bigodot$  light weight frameworks
	- $\ddot{\bullet}$  error-prone, hard maintenance, hard to optimize,  $\dots$ 
		- **Bytecode Modification Problem** 
			- Lot of serialization/deserialization detail, Remove/Add in constant pool, Jump offset, Stack Size, …

#### F. **Canevas**

- ASM, BCEL, SERP, JOIE, JMangler, Jabyce
- **java.lang.instrument package since J2SE1.5**
- .NET System.Reflect, …

#### ASM http://asm.objectweb.org

- F Java Bytecode Manipulation
	- **DETA:** Visitor design pattern
		- ClassReader → \*Visitor → \*Writer<br>UPPOrt, Java 5 appotations, goner
	- ▉ Support Java 5 annotations, generics, …
	- П Common transformations
		- **Class Transformations** 
			- **Introduce Interface, Add a New Field, Add a New Method, Replace Method** Body, Merge Two Classes into One  $\left(\approx$  Mixin)
		- Method Transformations
			- **Insert Code before Method, Constructor or Static Initializer Execution,** п Insert Code before Method Exit, Replace Field Access, Replace Method Call, Inline Method

#### E **Example**

```
public class FieldAdder<mark>l</mark>extends ClassAdapter {
private final FieldNode fn;
public FieldAdder(ClassVisitor cv, FieldNode fn) {super(cv);
```

```
this.fn = fn;
```

```
}
```

```
public void visitEnd() {fn.accept(cv);
```

```
super.visitEnd();} }
```
## Tisseurs d'aspects

- AOP (Aspect Oriented Programming)
	- П ■ Séparation des préoccupations
	- П ■ Langages d'aspects
		- Aspect, Join point, point cut, advice, …
	- Voir
		- ш http://en.wikipedia.org/wiki/Aspect-oriented\_programming
		- http://fr.wikipedia.org/wiki/Programmation\_orient%C3%A9e\_aspect
	- П **Canevas** 
		- L. AspectJ, AspectWerz, JAC, Spring AOP, AspectDNG, LoomNET ...
		- I AUF Allidi i **AOP Alliance**
	- Utilisable pour construire un conteneur
		- П Cas d'AOKell (v1 avec AspectJ)
			- ▉ http://www2.lifl.fr/~seinturi/papers/fractal-ecoop06-fractnet.pdf

# Conteneur d'AOKell avec AspectJ

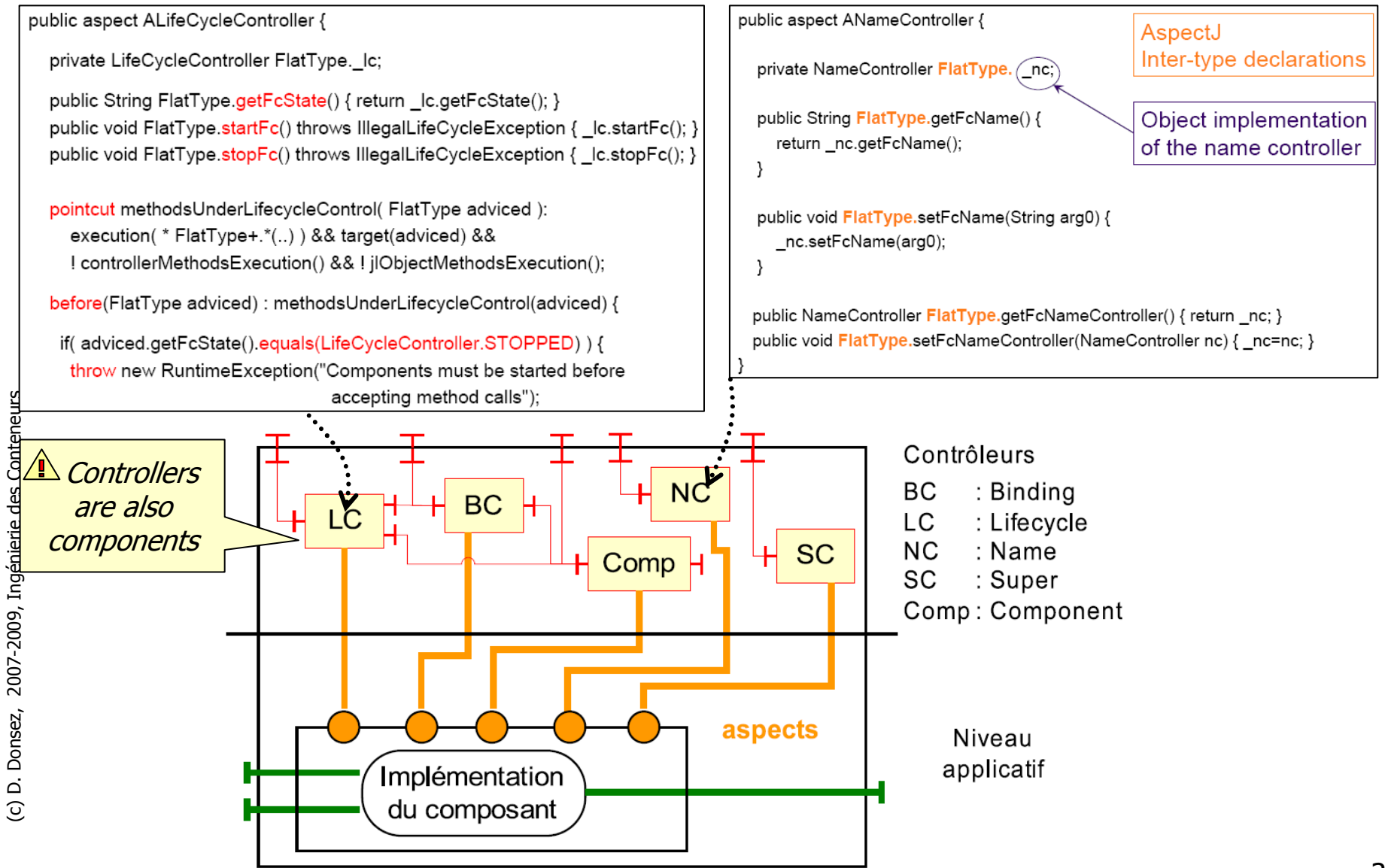

#### Mixin

- E Pour adapter une classe « source »
- × Dépendance avec cette classe source.
	- П Connaissance des méthodes et des attributs
- **Possible en java avec un tisseur** 
	- ▉ Les méthodes et les attributs référencés par la classe mixin sont réécrit dans la classe mixin avec le prefix \_super\_.
	- ▉ Convention du tisseur.
- × Pas une vision global du tissage.
- × Mixeurs
	- ш ■ MixJuice, Julia Mixin (basé sur ASM), *Google Guice* …
- × Remarque
	- П Aussi une manière de combler l'absence d'héritage multiple (Java)

#### References.

- П ■ Gilad Bracha. <u>The Programming Language Jigsaw: Mixins, Modularity and Multiple Inheritance .</u> PhD thesis, University of Utah, 1992.
- Ξ Gilad Bracha and William Cook. Mixin-based inheritance. In Proc. of the Joint ACM Conf. on Object-Oriented Programming, Systems, Languages and Applications and the European Conference on Object-Oriented Programming, October 1990.

ra

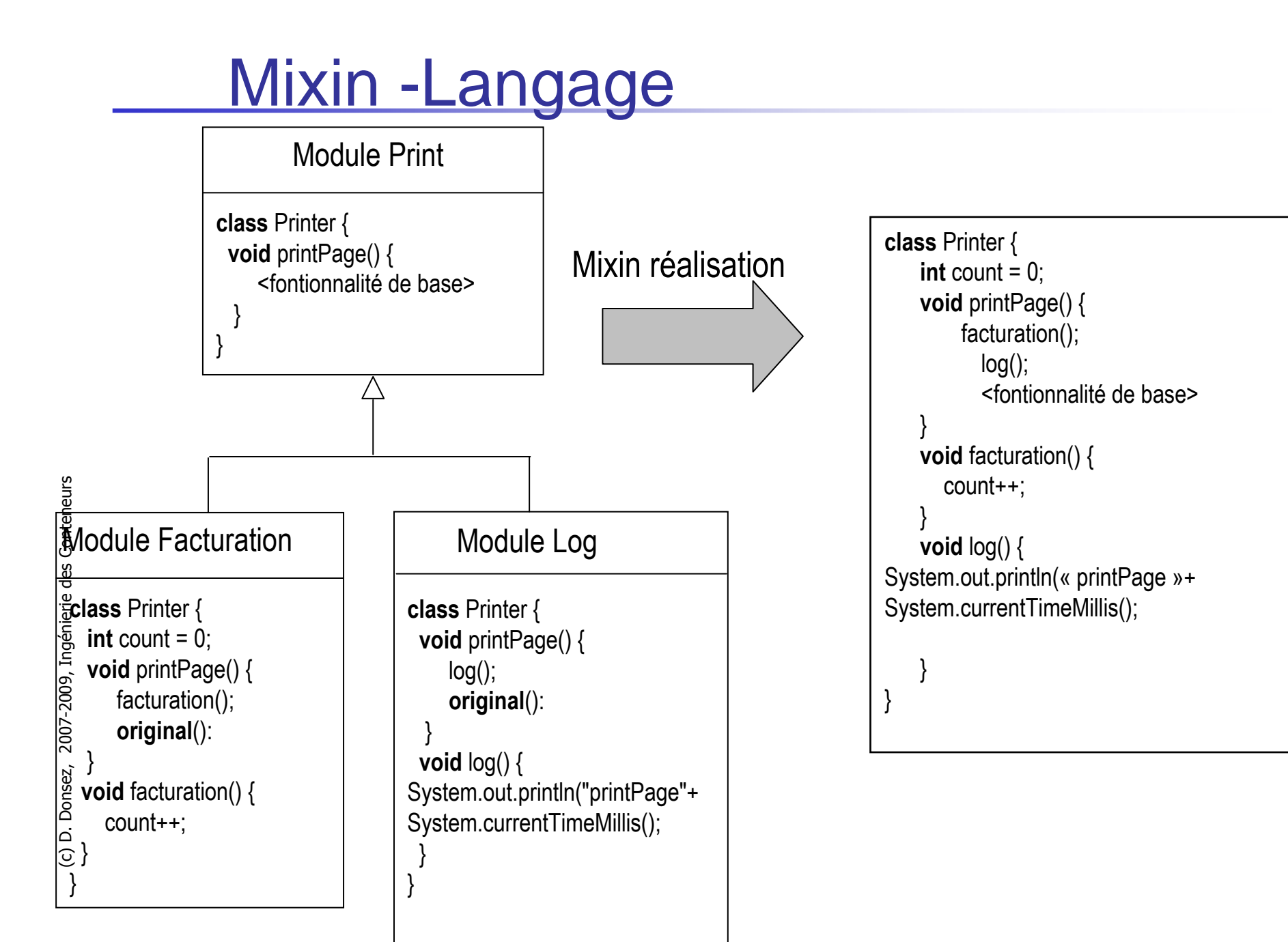

#### Mixim - Java

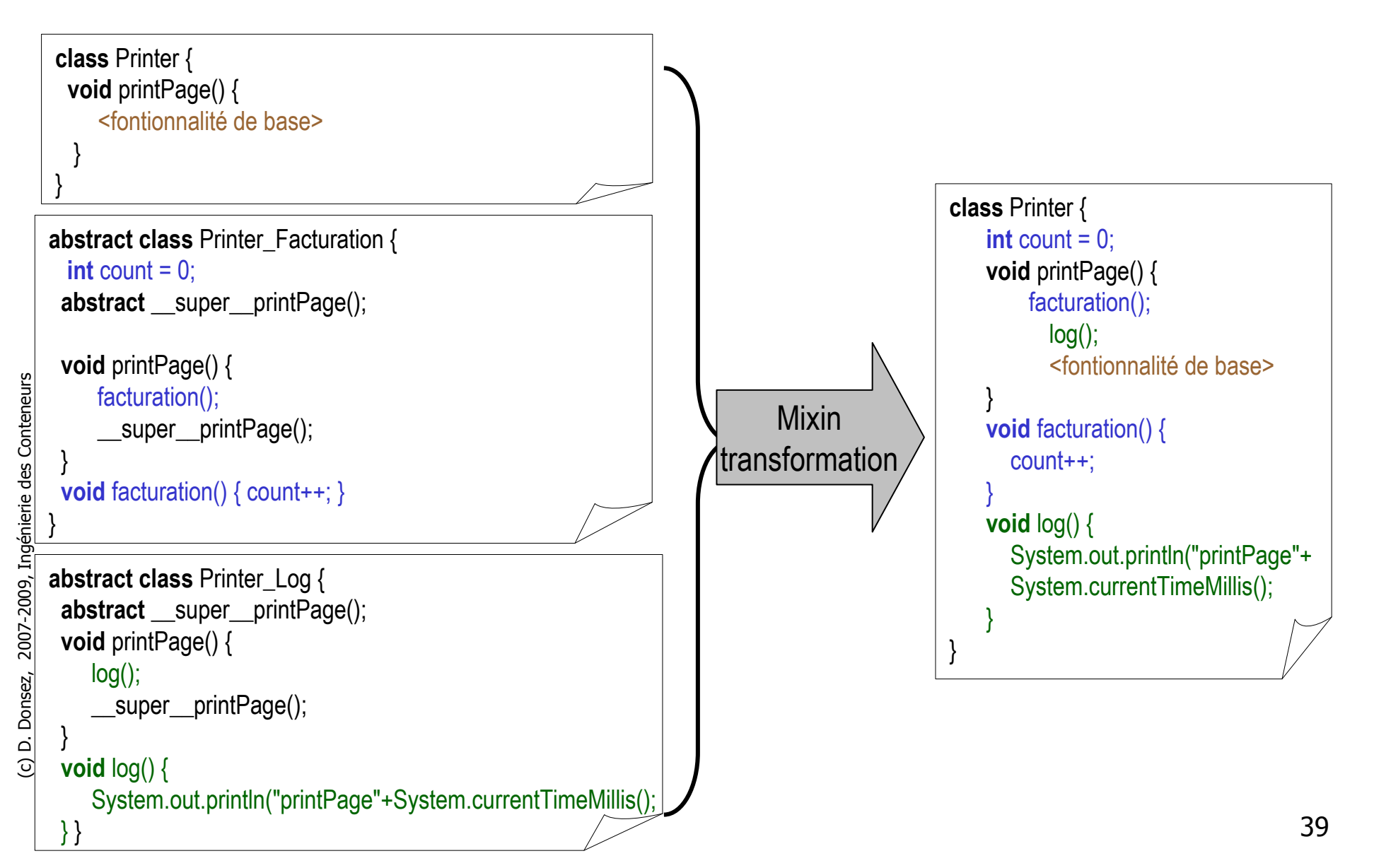

# Manipulation d'AST

- $\mathbb{R}^3$ ■ Principe
	- Parco **Parcours/Modification de l'AST d'un programme (ie** ensemble de sources annotées ou non) récupéré après l'analyse du compilateur
- Plus et moins
	- $\ddot{\psi}$  + les source  $\mathbb{C}$  + les sources (ie les templates) doivent être validés
		- $\blacksquare$  Mise au point avec des IDE standards (pas de plugins no ■ Mise au point avec des IDE standards (pas de plugins non maintenus)
	- ÷,  $\bullet$  - les sources doivent être validés
	- Ĉ.  $\clubsuit$  - plutôt « compile-time »
		- $\blacksquare$  Car cout en temps, en m Car coût en temps, en mémoire et en mémoire secondaire
		- ▉ Cependant les JRE embarquent parfois un compilateur
			- JSR-199 Java™ Compiler API
- Exemple de canevas
	- APT. Eclipse JDT co APT, Eclipse JDT compiler, Spoon/SpooNet, CodeDom

(c) D. Donsez, 2007-2009, Ingénierie des Conteneurs (c) D. Donsez, 2007-2009, Ingénierie des Conteneurs

# APT (Annotation Processing Tool)

http://java.sun.com/javase/6/docs/technotes/guides/apt/index.html

### **JDK** annotations processing tool

- П Read-only and only data-level (no code level)
- **JSR 269 Pluggable Annotation Processing API**

# Spoon : Généralités

- H http://spoon.gforge.inria.fr
- $\mathcal{L}_{\mathcal{A}}$ Outil de Méta-Programmation pour Java 5.0
- $\mathcal{L}_{\mathcal{A}}$  Agit au niveau source du programme
	- Arbres Syntaxiques Abstraits (= AST : Abstract Syntax Tree) ■
- $\sim 1$  Processeur Spoon :
	- Ē. Parcours d'AST : selon la patron de conception Visiteur
	- $\blacksquare$ Peut être spécialisé par type de nœud (utilise les Generic)
	- Peut modifier les noeuds

#### ■ Analyse de code :

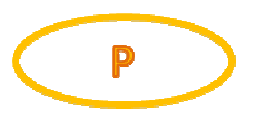

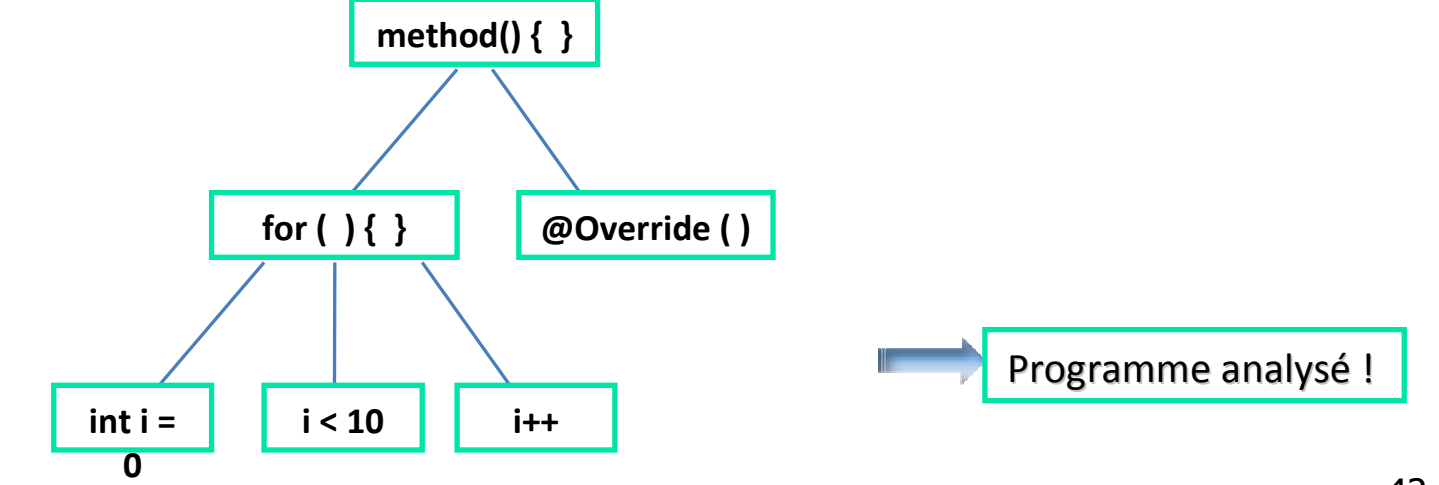

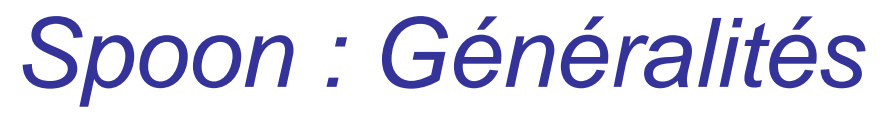

- $\mathbb{R}^n$ **Modification de code, exemple :** 
	- Processor<CtAnnotation>
	- Process() : Supprimer l'annotation  $\blacksquare$

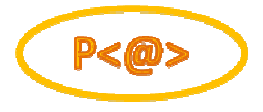

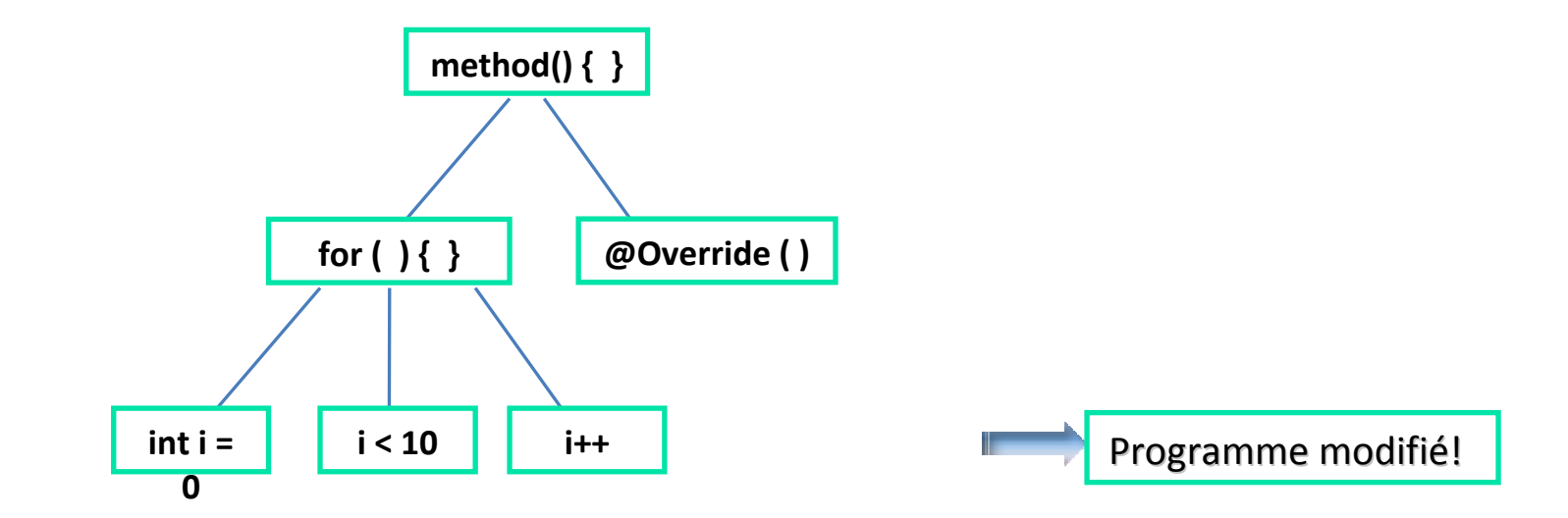

# Spoon : Généralités

- Aspect Génération de code :
	- Selon des templates (patrons, gabarits) écrits en pur Java
	- **Exemple : insérer une instruction dans les boucles « for »** L.
		- Classe Template qui contient le code à insérer
		- Processor<CtFor>

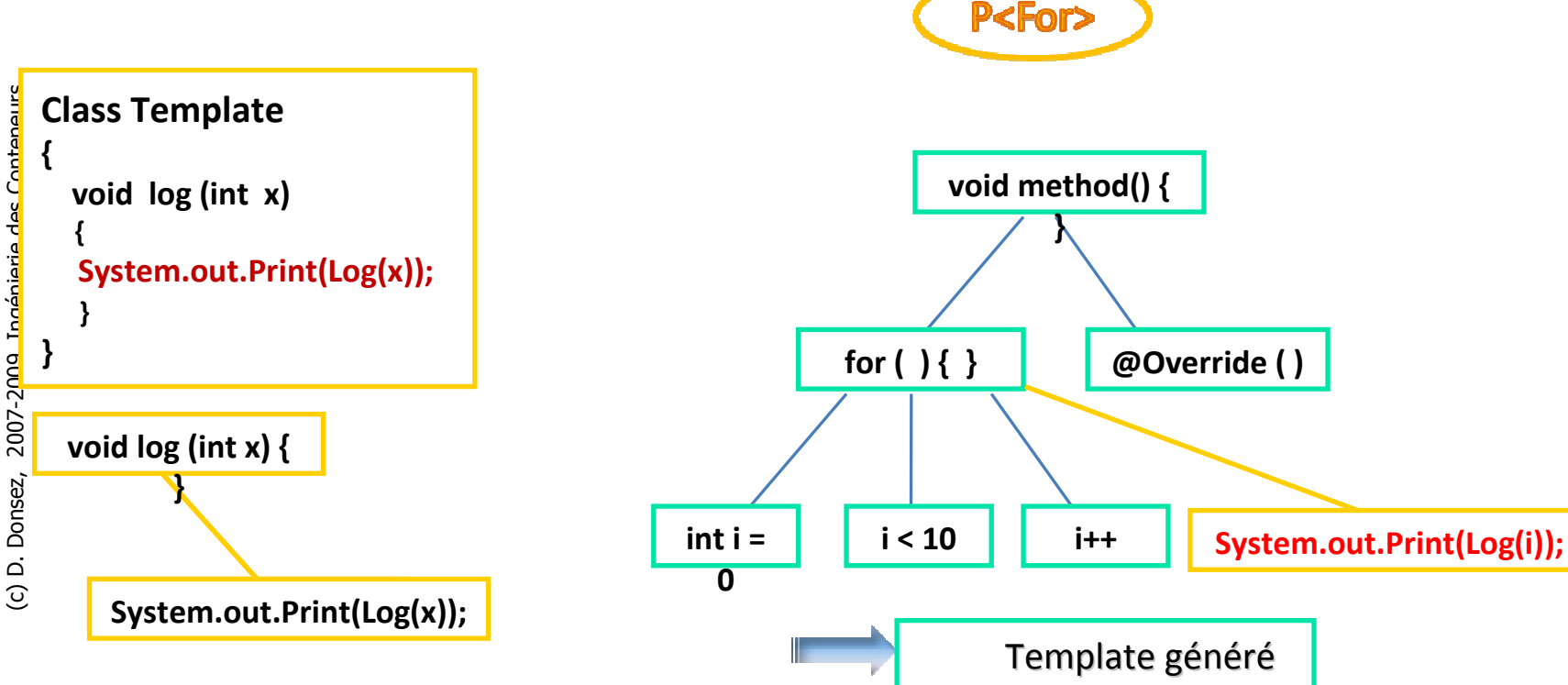

#### Chaîne de fonctionnement de Spoon

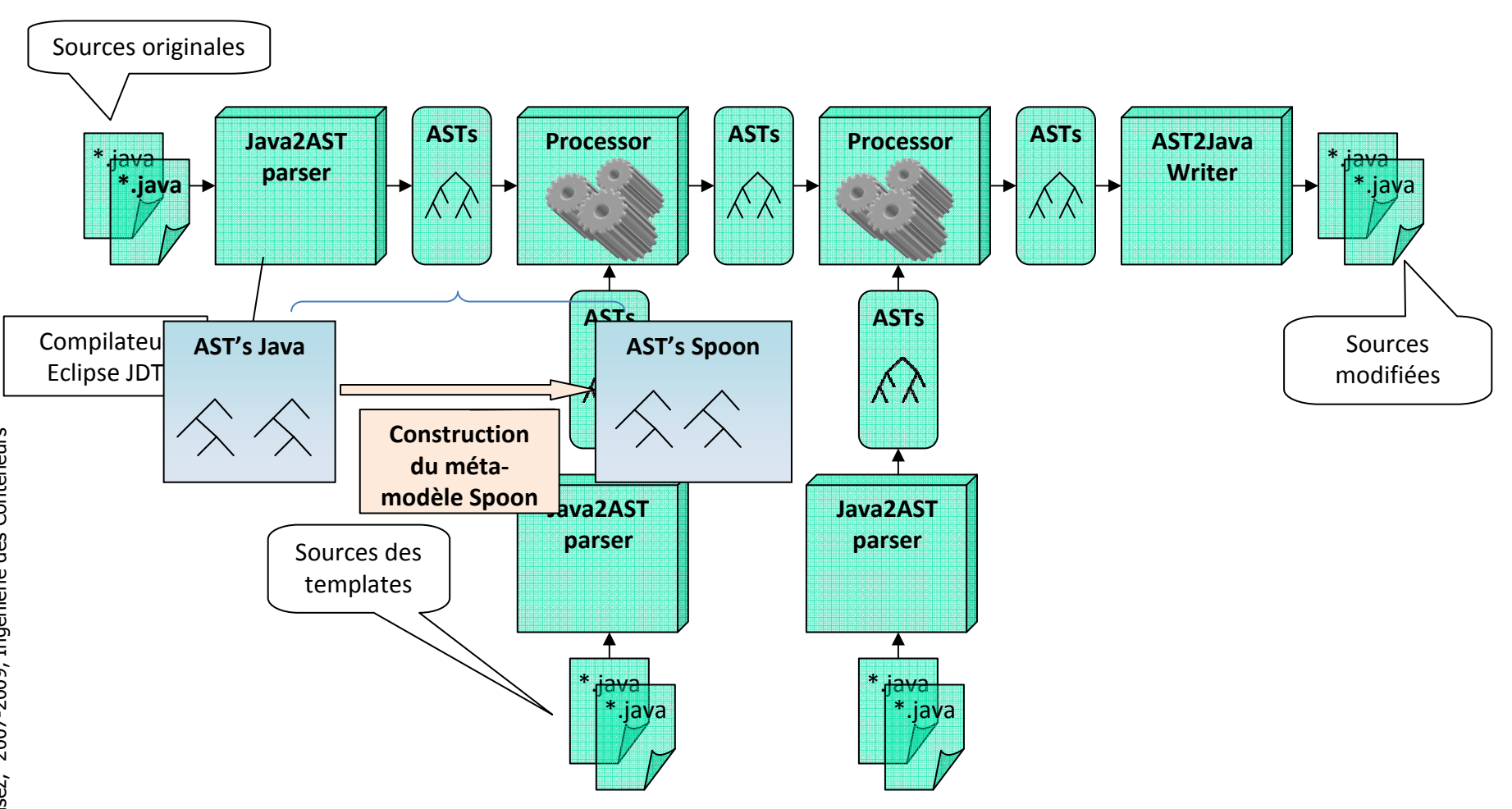

- •Chaîne intégrée dans Eclipse (plugin SpoonJDT)
- •Processeurs disponibles : Jdiet, Aval, Vsuite, SpoonAOP…
- •SpooNet: version pour C# (.NET)

# **Summary**

- F Bytecode injection
	- bytecode level (ASM, BCEL, …) ▉
		- error-prone, hard maintenance, hard to optimize, …
	- ▉ fits well on-the-fly class manipulation
- Text-based Templates
	- ASCII level (XSLT, Velocity, Eclipse CodGen JET, Jelly s…)
	- П hard to debug and maintain
		- Non modular
		- templates can not be validated by an off-the-shelf compiler/IDE
			- But easy to understand
- **AST Manipulation** 
	- APT & JSR 269 Pluggable Annotation Processing API ▉
		- JDK annotations processing tool
		- Read-only and only data-level (no code level)
	- Spoon & SpooNet
		- source level (source validation)
		- AOT but a on-the-fly spoon exists
		- **better performance?** 
			- VM JITs optimize bytecodes produced by off-the-shelf compilers  $(j$ avac, csc,...)
				- $\overline{\phantom{a}}$ inlining, …

### **Summary**

- TODO
- ∎ Matri ■ Matrix technique / generation time, ... more

# Instrumentation de VMs (To expand)

- **N**otivation
	- П **Modifier le comportement « standard » de la VM**
	- П  $\textcolor{red}{\bullet}$   $\textcolor{red}{\bullet}$  performance
	- П **- o** performance (car appliqué à toutes les classes), portabilité (écrit en langage natif), déploiement statique des agents (.dll, .so) …
- JVIVI I JVIVI TOOI INIE **JVMTI JVM Tool Interface** 
	- http://java.sun.com/javase/6/docs/technotes/guides/jvmti
	- П Ajout d'agents natifs pour observer/superviser les événements de la VM
- VVM Virtual Virtual Machine
	- П ■ Notion de VMLet
		- http://pagesperso-systeme.lip6.fr/Gael.Thomas/papers/these-gael.thomas.pdf

#### Rappel sur l'injection de dépendances

- $\overline{\phantom{a}}$  Technique to reduce coupling by moving configuration and dependency wiring outside a component
	- $\mathbf{r}$  Helps design loosely coupled components
		- **Improves testability**
		- **Simplifies unit testing**
		- **Increases flexibility and maintainability**
		- **Minimizes repetition**
		- **Supplies a plug architecture**
		- Relies on interfaces
- **Other terms** 
	- Hollywood principle
		- Don't call us we'll call you!
	- **I** Inversion of control

k.

#### Rappel sur l'injection de dépendances

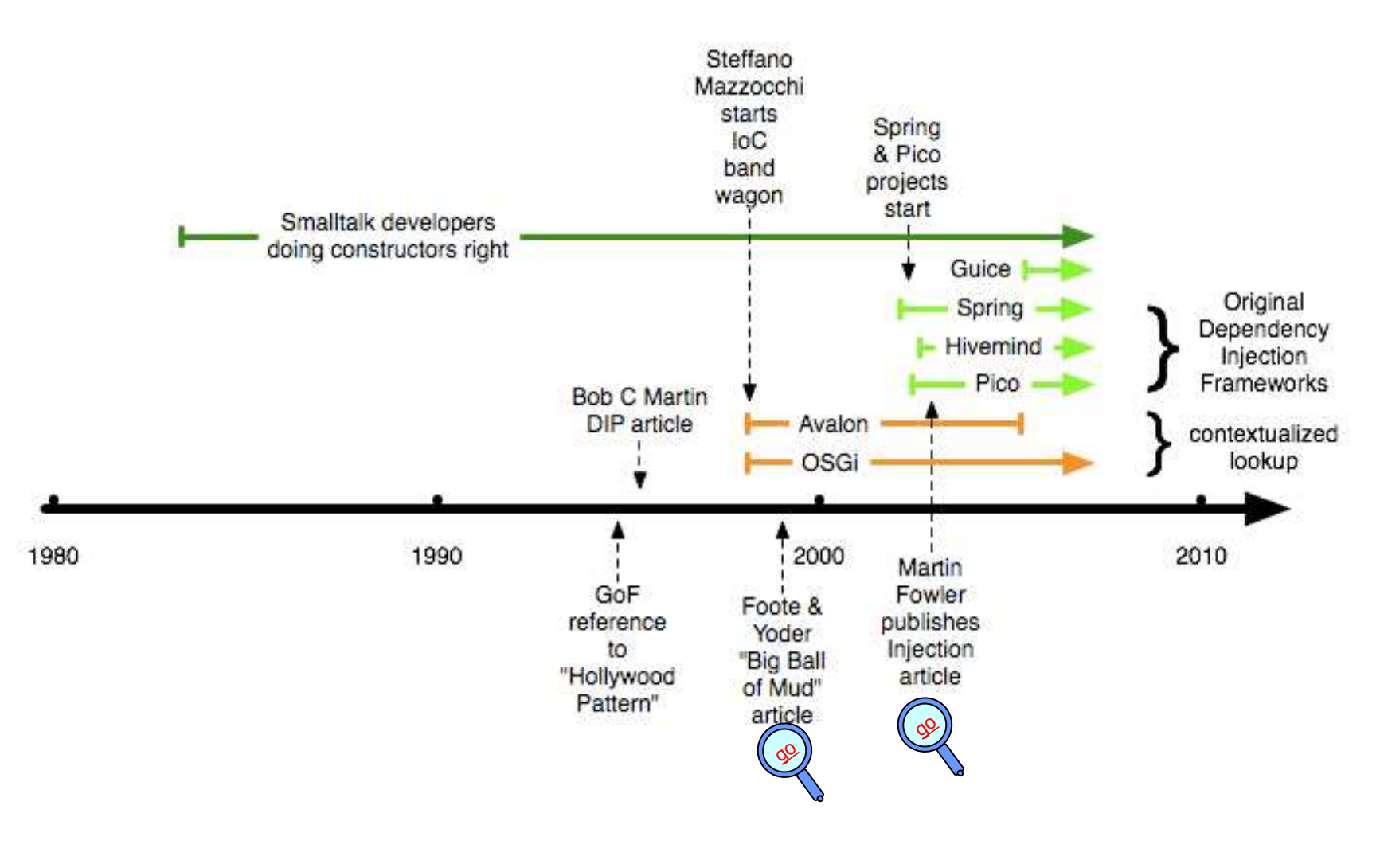

Martin Fowler , Inversion of Control Containers and the Dependency Injection pattern, 2003, http://www.martinfowler.com/articles/injection.html

50

### Rappel sur l'injection de dépendancesTypes d'injections

- E Method Dependency Injection (called Type 1)
	- ▉ Avalon
- E Setter Dependency Injection (SDI) (called Type 2)
	- Spring
- F Constructor Dependency Injection (CDI) (called Type 3)
	- ▉ **PicoContainer**
- × Annotated Field Dependency Injection
	- П H2K, Guice, Spring Tiger
- × Annotated Method Dependency Injection
- JSR 330: Dependency Injection for Java
	- **n** maximize reusability, testability and maintainability of Java code by ▉ standardizing an extensible dependency injection API.
		- http://www.picocontainer.org/injection.html

H

### **Containers**

- $\sim$ Mainly based on IoC & IoD
- $\sim$ **Containers** 
	- For Java  $\blacksquare$ 
		- PicoContainer (used also Java 5 annotations)  $\mathbf{r}$
		- Hivemind
		- Avalon
			- $\overline{\mathbb{R}}$ ■ <del>></del> Excalibur Fortress,, ECM,, Phoenix,, Merlin<br>■ →⊻AAEL(Yet Apottber Avallon Framework Im
			- $\mathbf{r}$ → YAAFI (Yet Anotther Avallon Framework Implementation)
		- Spring
		- JBoss MicroContainer (based on JMX)
		- **Guice (used only Java 5 annotations)**
		- H2K (used only Java 5 annotations)
		- **Plexus (Maven core)**
		- JSR 330
		- × …
	- For .NET
		- Castle MicroKernel/Windsor
		- **ObjectBuilder**
		- **PicoContainer.NET**
		- Puzzle.NFactory
		- **Spring.NET**
		- $\mathbf{r}$ **StructureMap**
		- $\overline{a}$ Ninject

See

П

L.

- http://en.wikipedia.org/wiki/Dependency\_injection
- http://henning.schmiedehausen.org/container/
- http://henning.schmiedehausen.org/container/Apache\_Container\_20.pdf

#### PicoContainerhttp://www.picocontainer.org/

- TODO
- **« PicoContainer is a highly embeddable full** service Inversion of Control (IoC) container for components honour the Dependency Injection pattern. »
	- П **Supports different dependency injection types** (Constructor, Setter, Annotated Field and Method)
	- П **Supports scoped and hierarchical containers**
	- П **n** offers interceptions
	- П **n** offers multiple lifecycle and monitoring strategies
	- П very compact in size (the core is  $\sim$ 128K and it has no mandatory dependencies outside the JDK)

# JBoss Microcontainer

http://www.jboss.com/products/jbossmc

- "… refactoring of JBoss's JMX Microkernel to<br>Sunnort direct PO IO denloyment and standale support direct POJO deployment and standalone use outside the JBoss application server.
- $\mathbb{R}^2$ ■ Features
	- П **All the features of the JMX Microkernel**
	- П Direct POJO deployment (no need for Standard/XMBean or MBeanProxy)
	- П Direct IOC style dependency injection
	- П **Improved lifecycle management**
	- П ■ Additional control over dependencies

…"

# HK2 « Hundred Kilobytes Kernel »

#### https://hk2.dev.java.net

- F. Small kernel (than OSGi™) to build modular softwares
	- consist of two technologies :
- Modules subsystem
	- **offer a better level of isolation between parts of the application.**
	- ▛ path to the implementation of modules (JSR 277 & 294) in Java SE 7.
- $\overline{\phantom{a}}$  Component Model
	- **define components which can also be seen as Services.** 
		- These components can be automatically and dynamically discovered by the runtime and can use innovative technologies such as Inversion of Control or injection of dependencies as well as automatic resolution of dependencies.
		- Annotations (org.jvnet.hk2.annotations)
			- @Contract, @Service, @Inject, @Extract, @Factory, @Scoped, @ContractProvided, …
- $\blacksquare$  Remark: foundation for th ■ Remark: foundation for the GlassFish V3 application server

## HK2 Example

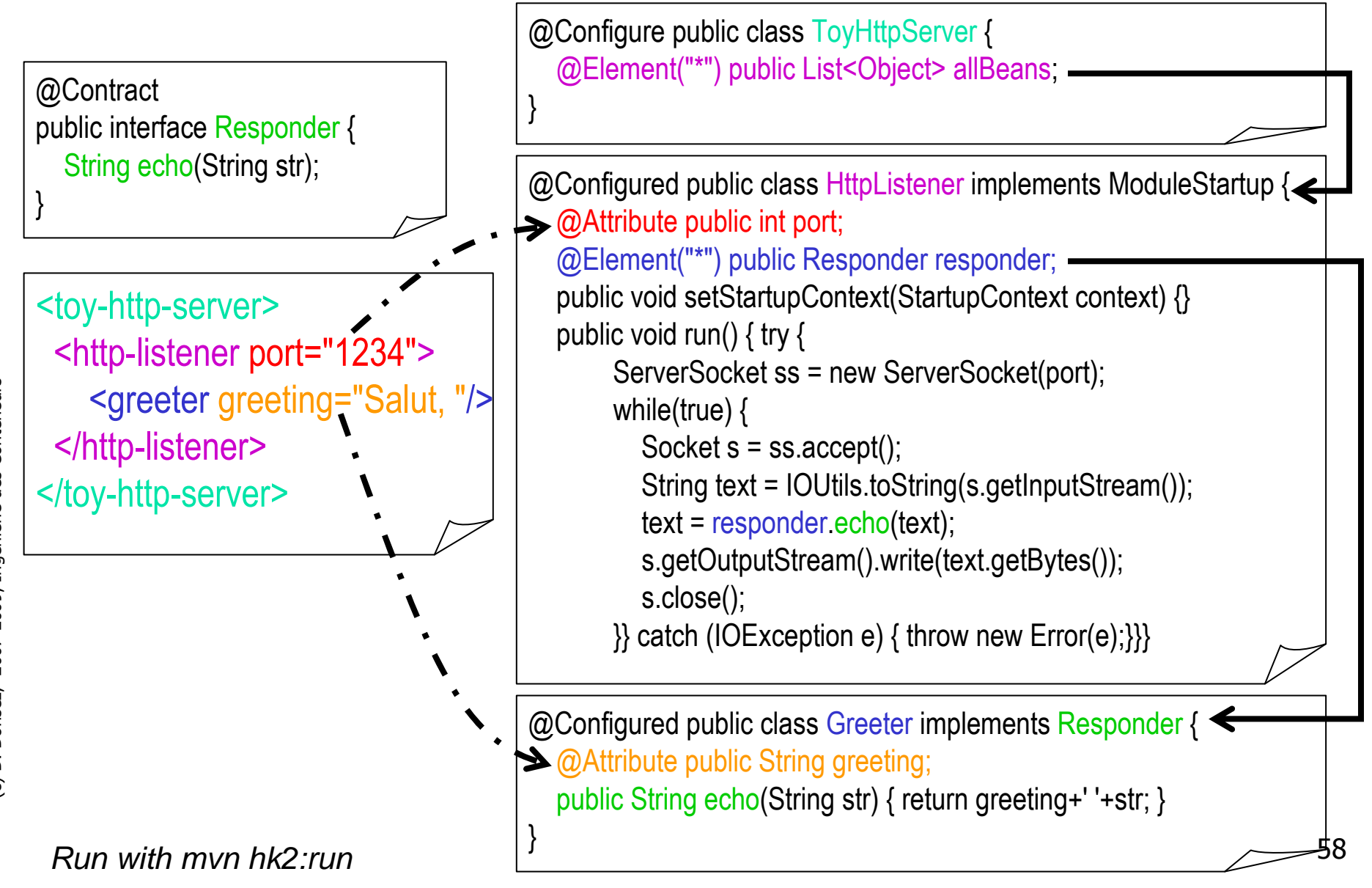

## HK2 Example

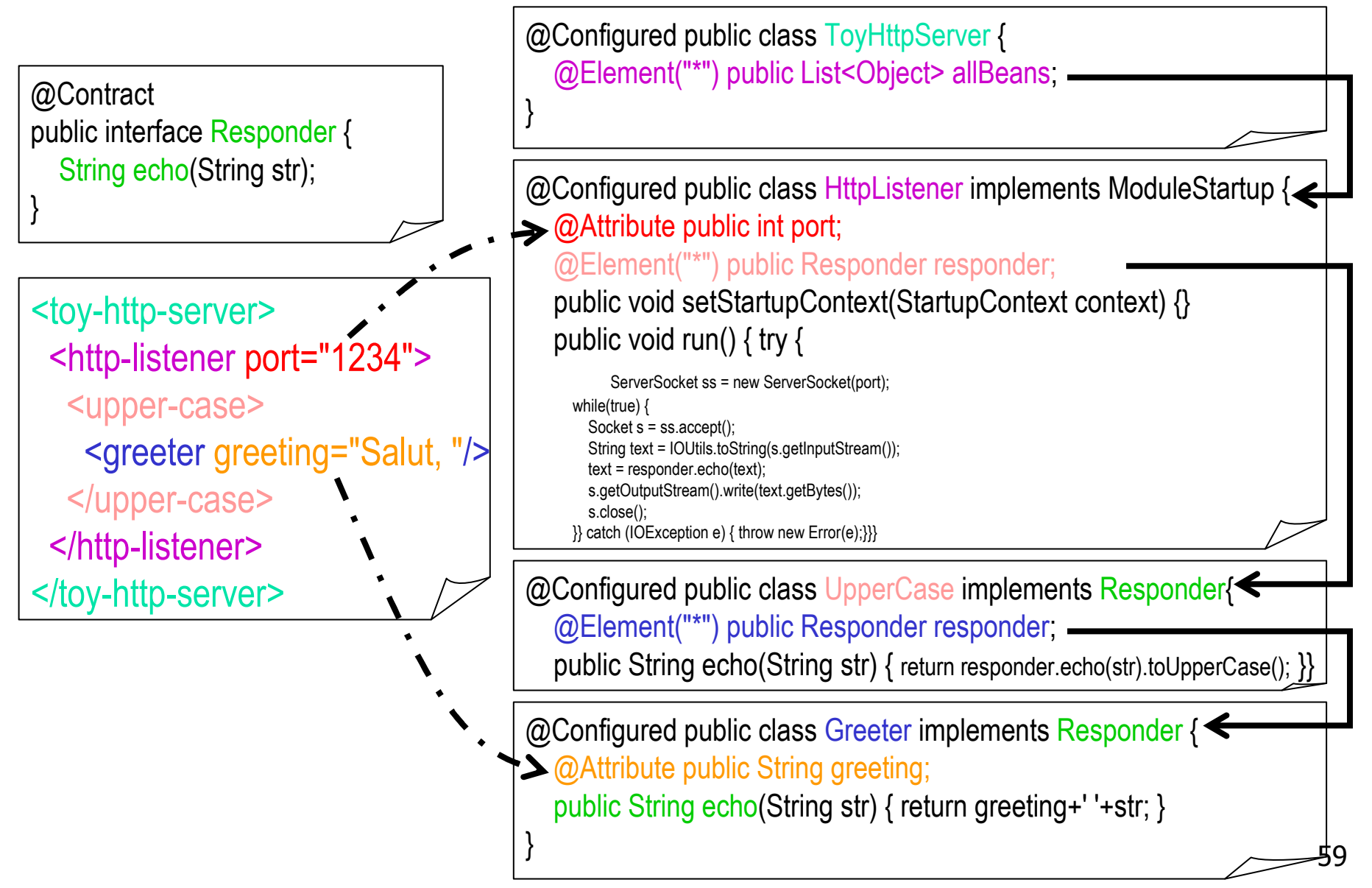

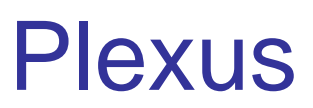

#### http://plexus.codehaus.org

- П provides a full software stack for creating and executing software projects. Based on the Plexus container, the applications can utilise component-oriented programming to build modular, reusable components that can easily be assembled and reused.
- П **inversion-of-control/** (IoC) and dependency injection framework
- H Features
	- **Component lifecycles** П
	- **Component instantiation strategies** П
	- п Nested containers
	- П Component configuration
	- П Auto-wiring
	- **EXECOMPONENT dependencies (versionned artifacts)** п
	- П Dependency injection techniques
		- constructors injection, setter injection, and private field injection (based on XDocLet).
	- П Class loadings
	- « Minimal » footprint : core is a 1MB jarfileП
	- Used by Apache Maven 2 (mojos) & Plexus Application Server
		- See Spring versus Plexus
			- http://plexus.codehaus.org/ref/feature-comparison.html

П

Ē

П

26/04/2010

### Plexus example

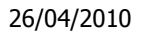

## JSR 330: Dependency Injection for Java

 $\mathbb{R}^2$ ■ « maximize reusability, testability and maintainability of Java code by standardizing an extensible dependency injection API ».

# Alloy

- П TODO
- **«** little language for describing structural properties » П
- H Formal validation of component models
- H Tools
	- Analyzer Alcoa
- $\mathbf{r}$  Reading
	- **Daniel Jackson. Alloy: A Lightweight Object Modelling Notation. Technical Report** П 797, MIT Laboratory for Computer Science, Cambridge, MA, February 2000.
	- П Daniel Jackson , Ian Schechter , Hya Shlyahter, Alcoa: the alloy constraint analyzer, Proceedings of the 22nd international conference on Software engineering, p.730-733, June 04-11, 2000, Limerick, Ireland http://dx.doi.org/10.1145/337180.337616

#### П Example

- **Eric Bruneton, Thierry Coupaye, Matthieu Leclercq, Vivien Quéma, Jean-Bernard** П Stefani: The FRACTAL component model and its support in Java. Softw., Pract. Exper. 36(11-12): 1257-1284 (2006)
	- http://dx.doi.org/10.1002/spe.767

(c) D. Donsez, 2007-2009, Ingénierie des Conteneur

″⊾

#### AlloyExample

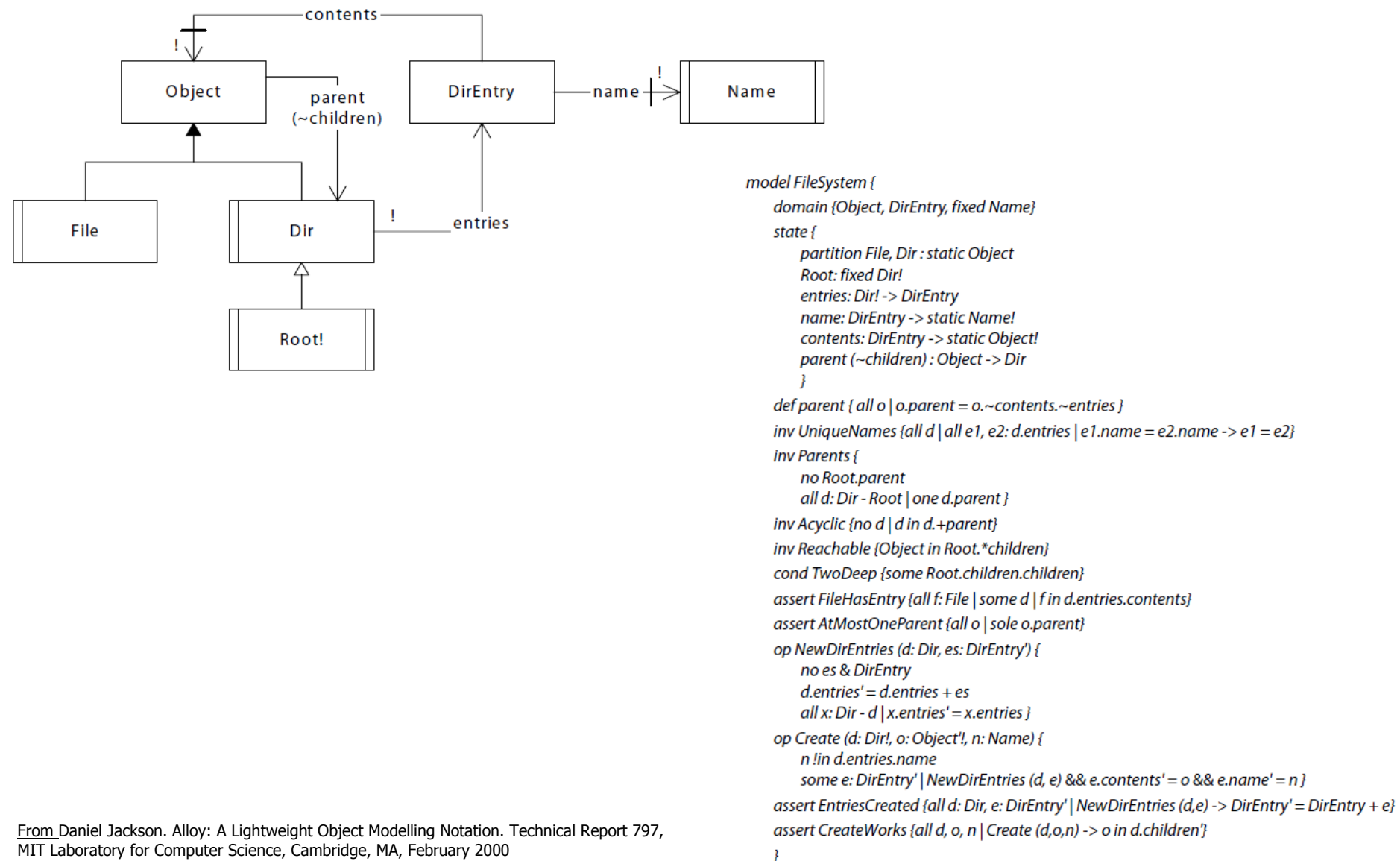

### **Conferences**

- $\overline{\phantom{a}}$  Principalement
	- GPCE (Generative Programming and Component Engineering)
	- AOSD (Aspect-Oriented Software Development conference)
		- http://www.aosd.net/
- F. **Egalement** 
	- Component-Based Software Engineering (CBSE)
		- http://www.informatik.uni-trier.de/~ley/db/conf/cbse/index.html
	- П Euromicro Conference on Software Engineering and Advanced Applications (SEAA) track CBSE
		- http://www.informatik.uni-trier.de/~ley/db/conf/euromicro/index.html
	- Software Composition (SC)
		- http://www.informatik.uni-trier.de/~ley/db/conf/soco/index.html
	- Workshops de ICSE, OOPLSA, ETAPS, …

## Questions & Réponses

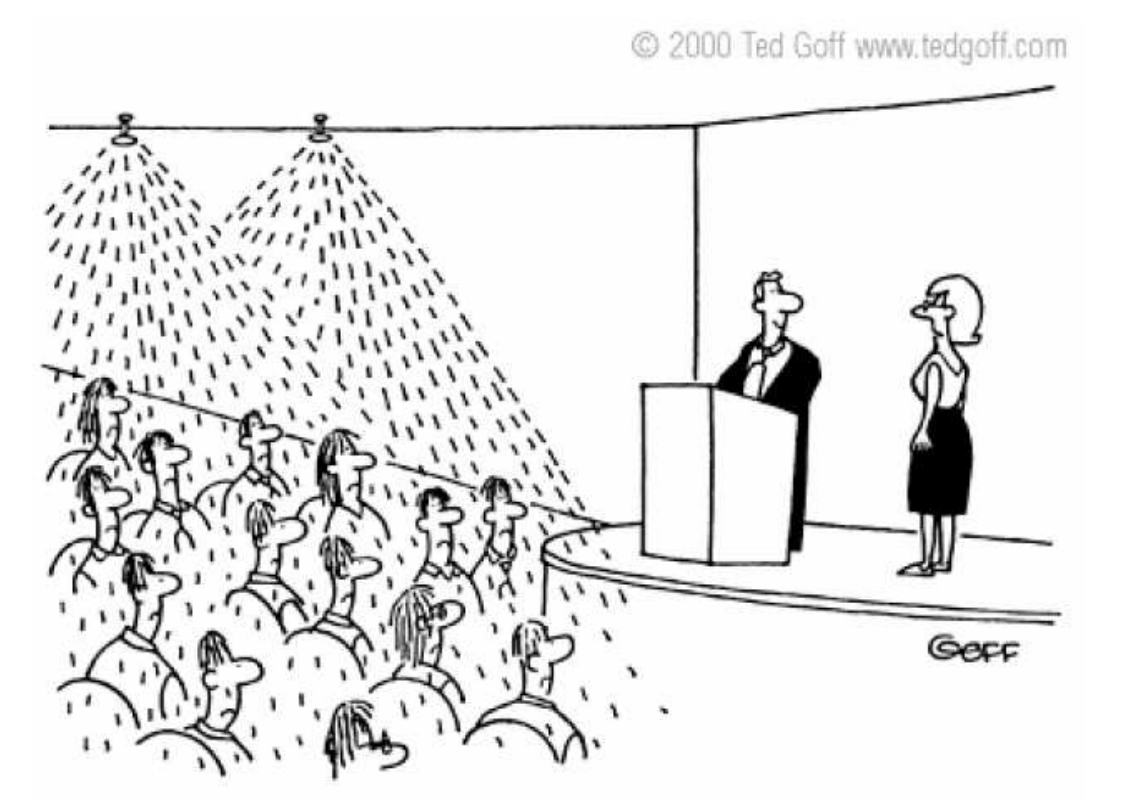

"You're not allowed to use the sprinkler system to keep your audience awake."